## Package 'multiPIM'

February 25, 2015

<span id="page-0-0"></span>Version 1.4-3

Date 2015-02-24

Title Variable Importance Analysis with Population Intervention Models

Author Stephan Ritter <sritter@berkeley.edu>, Alan Hubbard <hubbard@berkeley.edu>, Nicholas Jewell <jewell@berkeley.edu>

Maintainer Stephan Ritter <stephanritterRpacks@gmail.com>

Depends lars (>= 0.9-8), penalized, polspline, rpart

Suggests parallel

LazyLoad yes

Description Performs variable importance analysis using a causal inference ap-

proach. This is done by fitting Population Intervention Models. The default is to use a Targeted Maximum Likelihood Estimator (TMLE). The other available estimators are Inverse Probability of Censoring Weighted (IPCW), Double-Robust IPCW (DR-IPCW), and Graphical Computation (G-COMP) estimators. Inference can be obtained from the influence curve (plugin) or by bootstrapping.

License GPL  $(>= 2)$ 

URL <http://www.jstatsoft.org/v57/i08/>

NeedsCompilation no

Repository CRAN

Date/Publication 2015-02-25 08:12:42

### R topics documented:

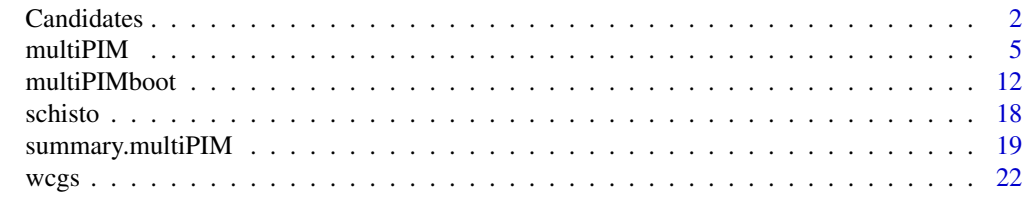

**Index** [24](#page-23-0)

<span id="page-1-2"></span><span id="page-1-0"></span>

#### <span id="page-1-1"></span>**Description**

When the multiPIM package is loaded, four character vectors are made available to the user. They are defined as follows:

```
all.bin.cands <- c("polyclass", "penalized.bin", "main.terms.logistic",
                   "rpart.bin")
default.bin.cands <- c("polyclass", "penalized.bin", "main.terms.logistic")
all.cont.cands <- c("polymars", "lars", "main.terms.linear", "penalized.cont",
                    "rpart.cont")
default.cont.cands <- c("polymars", "lars", "main.terms.linear")
```
These vectors (or subsets thereof) can be supplied as arguments to the multiPIM and the multiPIMboot functions, in order to specify which regression methods should be used to estimate the nuisance parameters  $g(0, W)$  and  $Q(0|W)$ . The user may also supply custom written regression methods or super learner candidates. The mechanism for this is described in a section below.

#### Candidates

#### polyclass and polymars:

These candidate use the functions [polyclass](#page-0-0) and [polymars](#page-0-0) from the package polspline.

#### penalized.bin and penalized.cont:

These candidates perform L1 penalized logistic (penalized.bin) or linear (penalized.cont) regression using the function [penalized](#page-0-0) from the package penalized. The value of the L1 penalty is selected by cross validation (using the [profL1](#page-0-0) function).

#### lars:

This candidate uses the function [lars](#page-0-0) from the package lars. Cross validation is performed using the function [cv.lars.](#page-0-0)

#### main.terms.logistic and main.terms.linear:

These candidates perform standard main terms logistic or linear regression, using the functions [glm](#page-0-0) and [lm](#page-0-0).

#### rpart.bin and rpart.cont:

These candidates use the function [rpart](#page-0-0) from the package **rpart**. They are not included as default candidates since methods such as this, which are based on an individual tree, have many drawbacks, see e.g. Hastie, Tibshirani and Friedman (2009, section 9.2).

#### **Candidates** 3

}

#### Forcing of Variables into Q Models

Since some of the available candidates (such as polyclass/polymars, penalized) will sometimes completely drop an input variable from the model, it is necessary to have some mechanism to make sure that the relevant exposure variable stays in the model. How this is done for each candidate is described in greater detail in the technical report referenced below (Ritter, Jewell and Hubbard, 2011).

#### User-Defined Regression Methods and Super Learner Candidates

Below is the code which defines the main.terms.logistic candidate function. This is an example of the form that functions which are passed as elements of the extra.cands argument should have. (See code for the multiPIM function in the file multiPIM/R/functions.R to see other examples of how candidates are defined.)

```
candidate.functions$main.terms.logistic <- function(X, Y, newX, force,
                                                    standardize) {
```

```
result <- vector("list", length = 4)
names(result) <- c("preds", "fitted", "main.model", "force.model")
class(result) <- "main.terms.logistic.result"
formula.string \leq paste(names(Y), "\sim", paste(names(X), collapse = "+"),
                        sep = "")result$main.model <- glm(formula.string, data = cbind(Y, X),
                         family = binomial, model = FALSE, y = FALSE)
result$preds <- predict(result$main.model, newdata = newX,
                        type = "response")
result$fitted <- predict(result$main.model, type = "response")
return(result)
```
The functions muse take these four arguments: X will be a data frame of predictors, Y will be a single-column data frame containing the outcome, and newX will be a data frame with columns corresponding to the columns of X, containing data on which to predict the outcome based on the model fit by the function. force will be an integer specifying the column number (of X and newX) corresponding to the variable which should be forced into the model in case the function is being used to fit a Q model, and standardize will just be a logical value indicating whether or not to standardize the input variables before running the fitting algorithm (this is meant for algorithms like penalized, where the scale of the predictors will make a difference).

For g models, the force argument will be missing when the function is called, so if the function must do something differently in order to force in a variable (unlike the main.terms.logistic function above), then one can use a conditional such as:

```
if(missing(force)) ...
```
in order to differentiate between g and Q models.

<span id="page-3-0"></span>The list returned by the functions must have a slot named preds containing the predictions (or predicted probabilities for the binary outcome case), based on newX. Also, for the TMLE estimator it is necessary to have the fitted values, i.e. the predictions on X. This should be returned in the fitted slot. Note that for binary outcomes, these predictions and fitted values should be predicted probabilities that the outcome is equal to 1. Thus, if the candidate is being used for a g model, where the outcome is an exposure variable, the returned values will be estimated probabilities that the exposure variable is equal to 1. The probabilities will be converted as necessary elsewhere in the multiPIM function.

The other slots (main.model and force.model), and setting the class of the object returned, are not necessary for the multiPIM function to work correctly, but may be useful if one would like to inspect the final g and Q models after running the function (see the return.final.models argument).

#### Author(s)

Stephan Ritter, with design contributions from Alan Hubbard and Nicholas Jewell.

#### References

#### multiPIM:

Ritter, Stephan J., Jewell, Nicholas P. and Hubbard, Alan E. (2014) "R Package multiPIM: A Causal Inference Approach to Variable Importance Analysis" *Journal of Statistical Software* 57, 8: 1–29. <http://www.jstatsoft.org/v57/i08/.>

General Machine Learning Reference:

Hastie, T, Tibshirani, R and Friedman, J (2009). *The Elements of Statistical Learning*. Springer, 2nd edition. ISBN: 0387848576

lars:

Efron, B et al. (2004). "Least angle regression". *The Annals of statistics*, 32(2):407-499.

penalized:

Goeman, J. J. (2010). "L1 penalized estimation in the cox proportional hazards model". *Biometrical Journal*, 52(1):70-84.

polyclass and polymars:

Friedman, J. H. (1991). "Multivariate adaptive regression splines (with discussion)". *The Annals of Statistics*, 19:1-141.

Kooperberg, C. et al. (1997). "Polychotomous regression". *Journal of the American Statistical Association*, 92(437):117-127.

Stone, C. J. et al. (1997). "The use of polynomial splines and their tensor products in extended linear modeling (with discussion)" . *Annals of Statistics*, 25:1371-1470.

rpart:

Breiman, L. et al. (1984). *Classification and regression trees*. Wadsworth International Group, Belmont, CA. ISBN: 0534980538.

#### See Also

[multiPIM](#page-4-1), [multiPIMboot](#page-11-1)

<span id="page-4-1"></span><span id="page-4-0"></span>

#### Description

The parameter of interest is a type of causal attributable risk. One effect measure (and a corresponding plug-in standard error) will be calculated for each exposure-outcome pair. The default is to use a Targeted Maximum Likelihood Estimator (TMLE). The other available estimators are Inverse Probability of Censoring Weighted (IPCW), Double-Robust IPCW (DR-IPCW), and Graphical Computation (G-COMP) estimators. PIM stands for Population Intervention Model.

#### Usage

```
multiPIM(Y, A, W = NULL,
         estimator = c("TMLE", "DR-IPCW", "IPCW", "G-COMP"),
         g.method = "main.terms.logistic", g.sl.cands = NULL,
         g.num.folds = NULL, g.num.splits = NULL,
         Q.method = "sl", Q.sl.cands = "default",
         Q.num.folds = 5, Q.num.splits = 1,
         Q.type = NULL,adjust.for.other.As = TRUE,
         truncate = 0.05,
         return.final.models = TRUE,
         na.action,
         check import = TRUE,verbose = FALSE,
         extra.cands = NULL,
         standardize = TRUE,
         ...)
```
#### Arguments

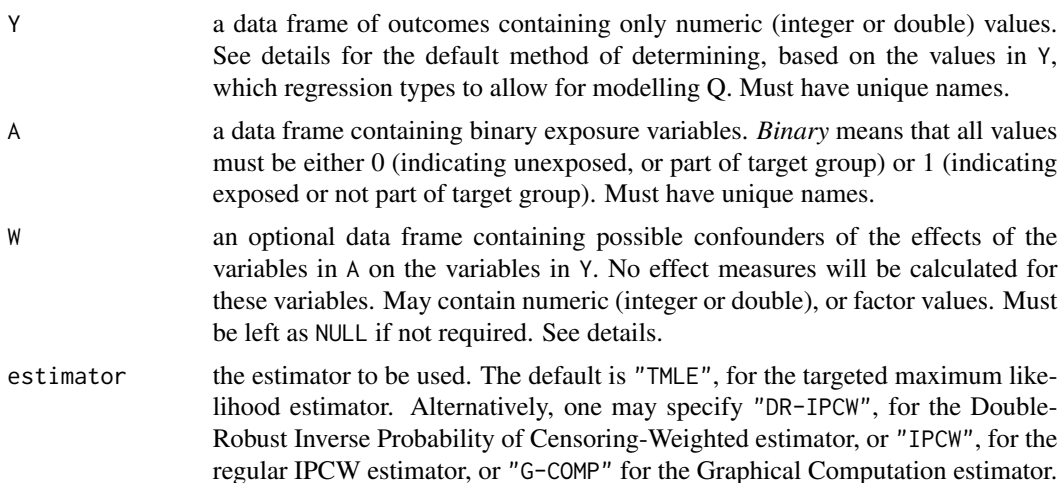

<span id="page-5-0"></span>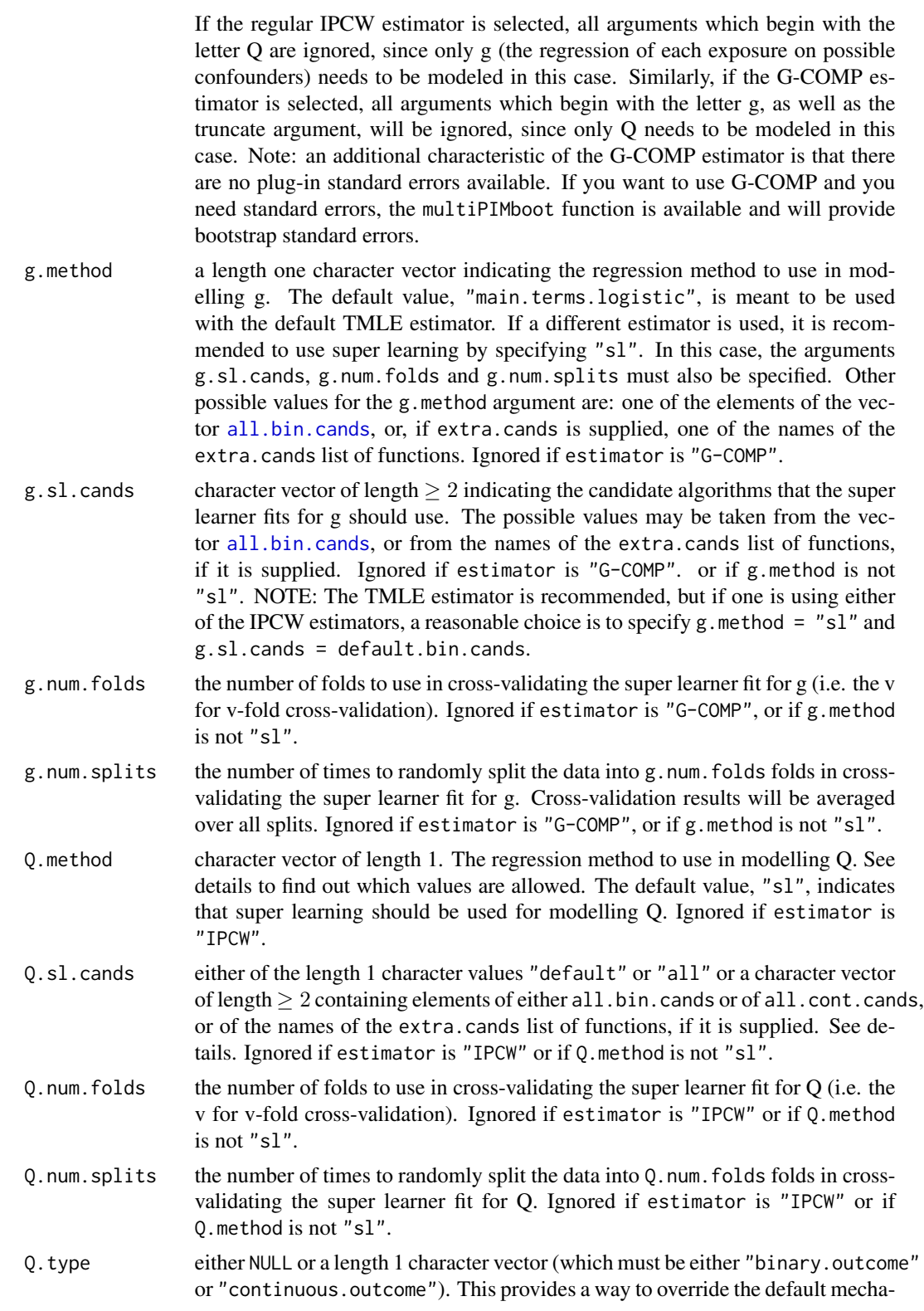

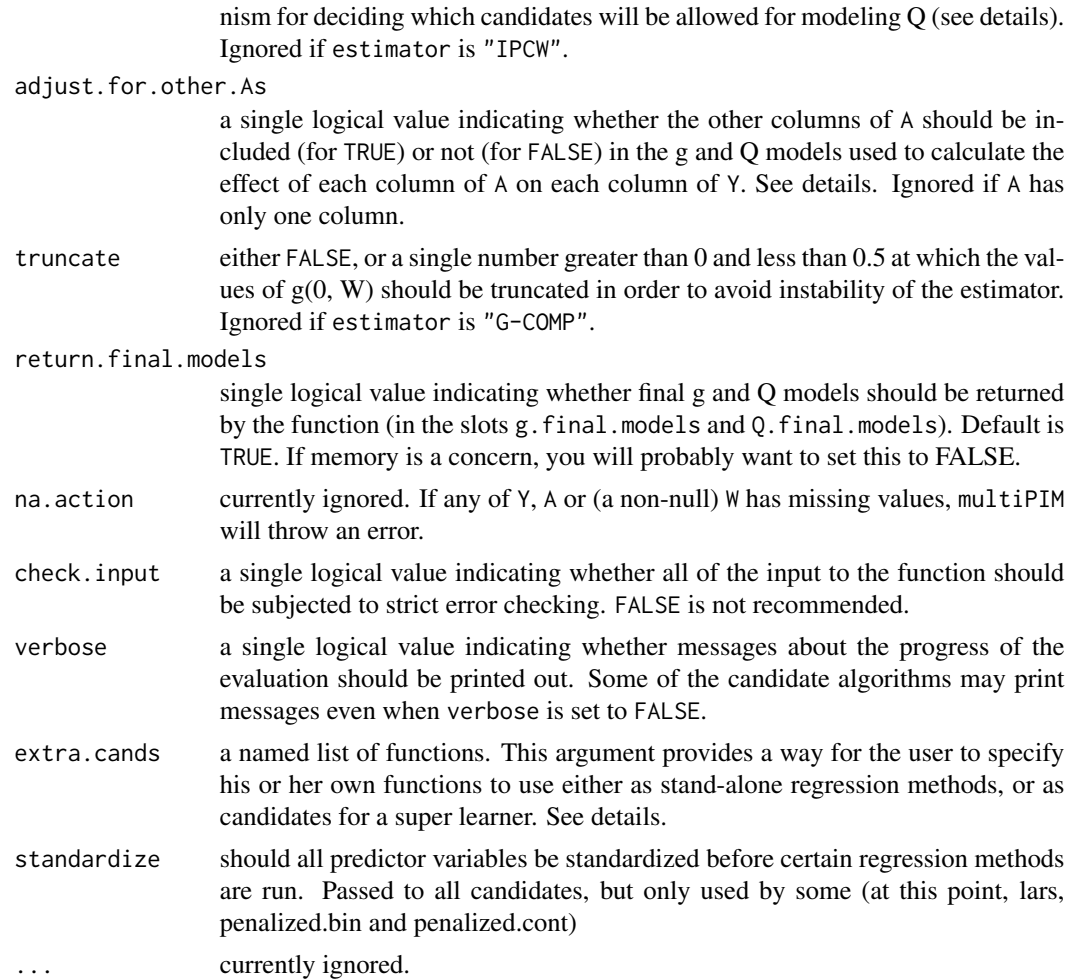

#### Details

The parameter of interest is a type of attributable risk. This means that it is a measure (adjusted for known confounders) of the *difference* between the mean value of Y for the units in the target (or unexposed) group and the *overall* mean value of Y. Units which are in the target (or unexposed) group with respect to one of the variables in A are characterized as such by having the value 0 in the respective column of A. Members of the the non-target (or exposed) group should have a 1 in that column of A. *Assuming all causal assumptions hold* (see the paper), each parameter estimate can be thought of as estimating the hypothetical effect on the respective outcome of totally eliminating the respective exposure from the population (i.e. setting everyone to 0 for that exposure). For example, in the case of a binary outcome, a parameter estimate for exposure x and outcome y of -0.03 could be interpreted as follows: the effect of an intervention in which the entire population was set to exposure  $x = 0$  would be to reduce the level of outcome y by 3 percentage points.

If check.input is TRUE (which is the default and is highly recommended), all of the arguments will be checked to make sure they have permissible values. Many of the arguments, especially those for which a single logical value (TRUE or FALSE) or a single character value (such as, for example, "all") is expected, are checked using the identical function, which means that if any of these <span id="page-7-0"></span>arguments has any extraneous attributes (such as names), this may cause multiPIM to throw an error.

On the other hand, the arguments Y and A (and W if it is non-null) *must* have valid names attributes. multiPIM will throw an error if there is any overlap between the names of the columns of these data frames, or if any of the names cannot be used in a formula (for example, because it begins with a number and not a letter).

By default, the regression methods which will be allowed for fitting models for Q will be determined from the contents of Y as follows: if all values in Y are either 0 or 1 (i.e. all outcomes are binary), then "logistic"-type regression methods will be used (and only these methods will be allowed in the arguments Q.method and Q.sl.cands); however, if there are any values in Y which are not equal to 0 or 1 then it will be assumed that all outcomes are continuous, "linear"-type regression will be used, and the values allowed for Q.method and Q.sl.cands will change accordingly. This behavior can be overriden by specifying Q.type as either "binary.outcome" (for logistic-type regression), or as "continuous.outcome" (for linear-type regression). If Q.type is specified, Y will not be checked for binaryness.

The values allowed for Q.method (which should have length 1) are: either "sl" if one would like to use super learning, or one of the elements of the vector [all.bin.cands](#page-1-1) (for the binary outcome case), or of [all.cont.cands](#page-1-1) (for the continuous outcome case), if one would like to use only a particular regression method for all modelling of Q. If Q.method is given as "sl", then the candidates used by the super learner will be determined from the value of Q.sl.cands. If the value of Q.sl.cands is "default", then the candidates listed in either [default.bin.cands](#page-1-1) or [default.cont.cands](#page-1-1) will be used. If the value of Q.sl.cands is "all", then the candidates listed in either [all.bin.cands](#page-1-1) or [all.cont.cands](#page-1-1) will be used. The function will automatically choose the candidates which correspond to the correct outcome type (binary or continuous). Alternatively, one may specify Q.sl.cands explicitly as a vector of names of the candidates to be used.

If A has more than one column, the adjust.for.other. As argument can be used to specify whether the other columns of A should possibly be included in the g and Q models which will be used in calculating the effect of a certain column of A on each column of Y.

With the argument extra.cands, one may supply alternative R functions to be used as stand-alone regression methods, or as super learner candidates, within the multiPIM function. extra.cands should be given as a named list of functions. See [Candidates](#page-1-2) for the form (e.g. arguments) that the functions in this list should have. In order to supply your own stand alone regression method for g or Q, simply specify g.method or Q.method as the name of the function you want to use (i.e. the corresponding element of the names attribute of extra.cands). To add candidates to a super learner, simply use the corresponding names of your functions (from the names attribute of extra.cands) when you supply the g.sl.cands or Q.sl.cands arguments. Note that you may mix and match between your own extra candidates and the built-in candidates given in the [all.bin.cands](#page-1-1) and [all.cont.cands](#page-1-1) vectors. Note also that extra candidates must be explicitly specified as g.method, Q.method, or as elements of g.sl.cands or Q.sl.cands – Specifying Q.sl.cands as "all" will not cause any extra candidates to be used.

#### Value

Returns an object of class "multiPIM" with the following elements:

param.estimates

a matrix of dimensions ncol(A) by ncol(Y) with rownames equal to names(A) and colnames equal to names(Y), with each element being the estimated causal

<span id="page-8-0"></span>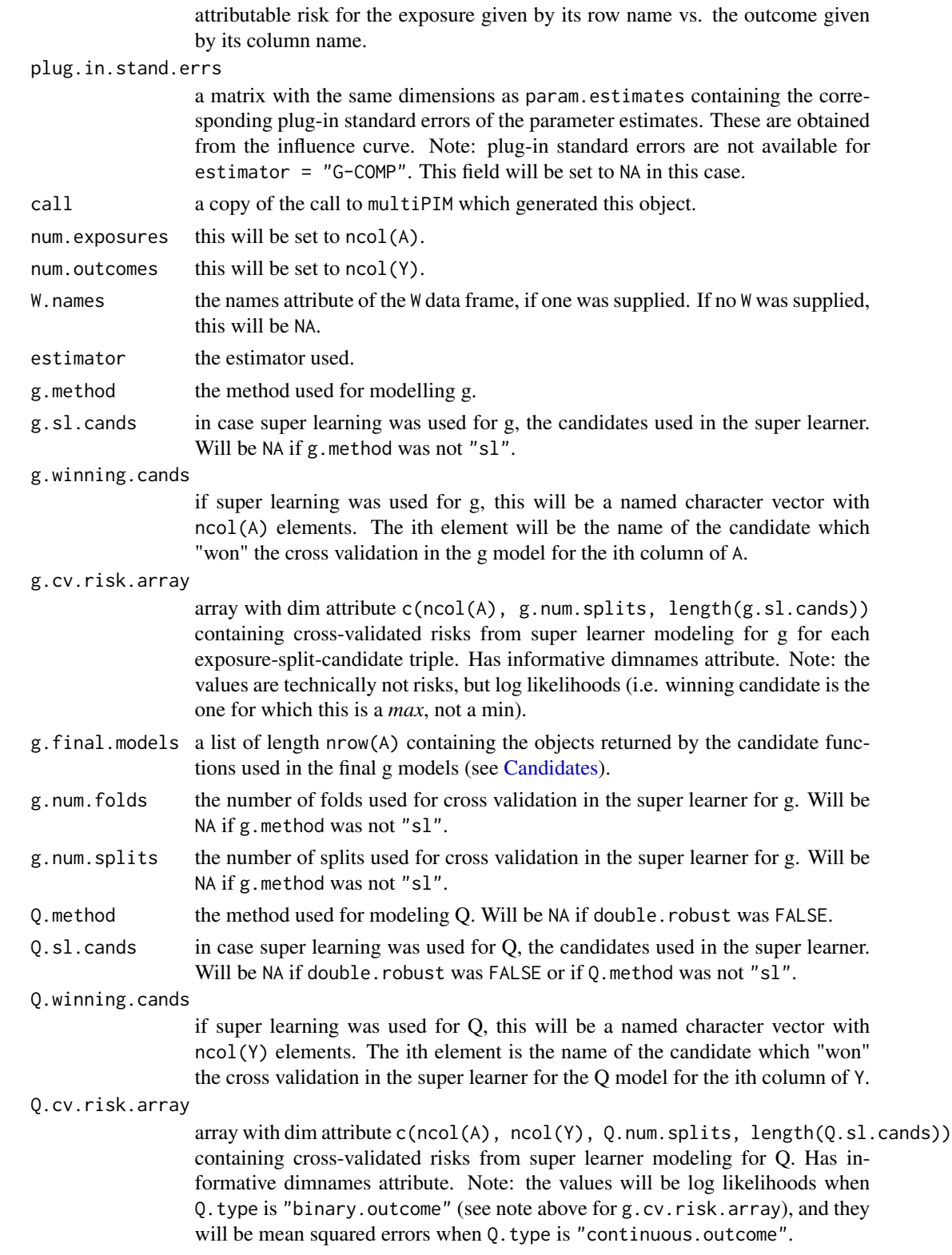

<span id="page-9-0"></span>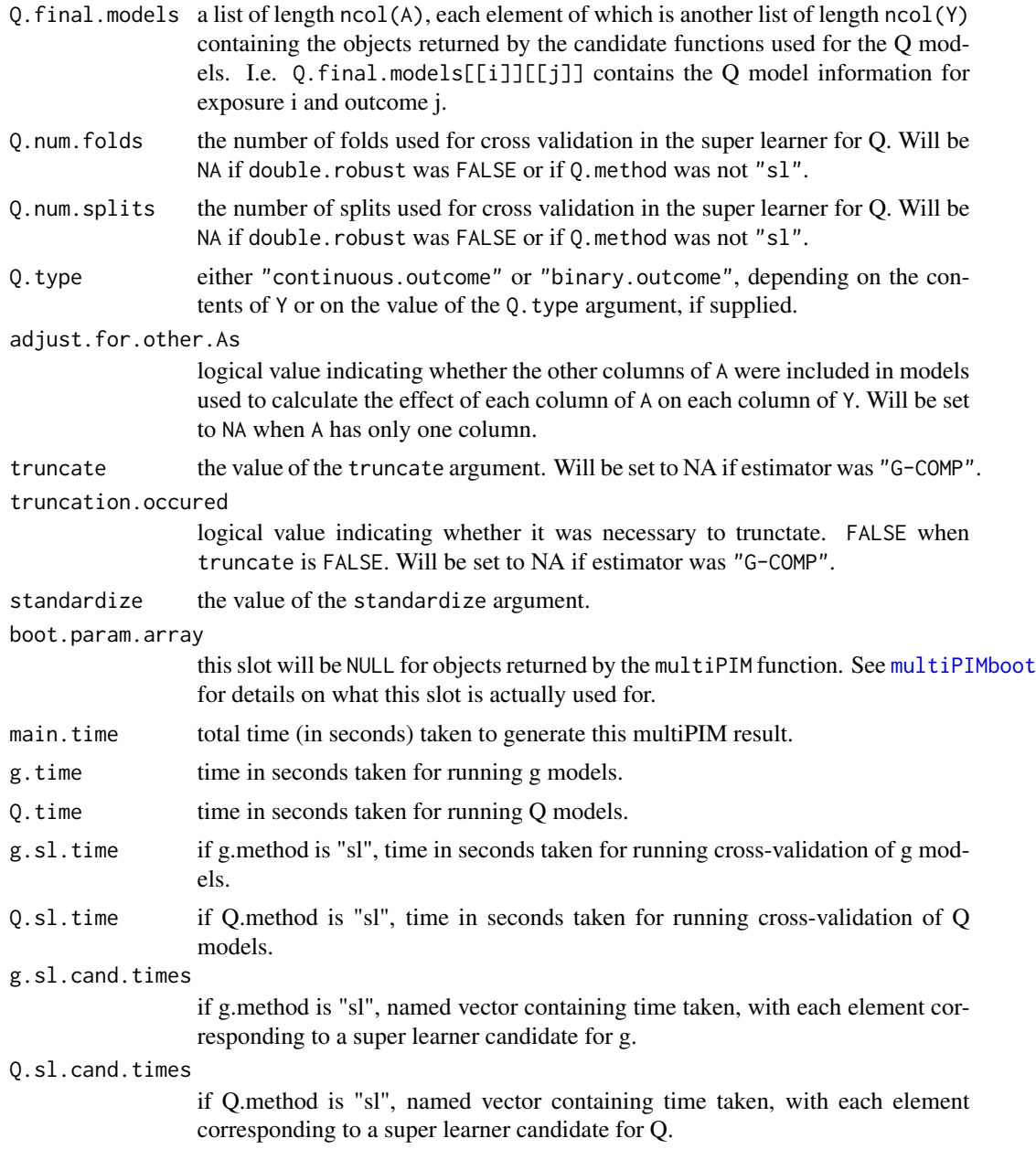

#### Author(s)

Stephan Ritter, with design contributions from Alan Hubbard and Nicholas Jewell.

#### References

Ritter, Stephan J., Jewell, Nicholas P. and Hubbard, Alan E. (2014) "R Package multiPIM: A Causal Inference Approach to Variable Importance Analysis" *Journal of Statistical Software* 57, 8: 1–29. <http://www.jstatsoft.org/v57/i08/.>

#### <span id="page-10-0"></span> $multipIM$  11

Hubbard, Alan E. and van der Laan, Mark J. (2008) "Population Intervention Models in Causal Inference." *Biometrika* 95, 1: 35–47.

Young, Jessica G., Hubbard, Alan E., Eskenazi, Brenda, and Jewell, Nicholas P. (2009) "A Machine-Learning Algorithm for Estimating and Ranking the Impact of Environmental Risk Factors in Exploratory Epidemiological Studies." *U.C. Berkeley Division of Biostatistics Working Paper Series*, Working Paper 250. <http://www.bepress.com/ucbbiostat/paper250>

van der Laan, Mark J. and Rose, Sherri (2011) *Targeted Learning*, Springer, New York. ISBN: 978-1441997814

Sinisi, Sandra E., Polley, Eric C., Petersen, Maya L, Rhee, Soo-Yon and van der Laan, Mark J. (2007) "Super learning: An Application to the Prediction of HIV-1 Drug Resistance." *Statistical Applications in Genetics and Molecular Biology* 6, 1: article 7. [http://www.bepress.com/sagmb/](http://www.bepress.com/sagmb/vol6/iss1/art7) [vol6/iss1/art7](http://www.bepress.com/sagmb/vol6/iss1/art7)

van der Laan, Mark J., Polley, Eric C. and Hubbard, Alan E. (2007) "Super learner." *Statistical applications in genetics and molecular biology* 6, 1: article 25. [http://www.bepress.com/sagmb/](http://www.bepress.com/sagmb/vol6/iss1/art25) [vol6/iss1/art25](http://www.bepress.com/sagmb/vol6/iss1/art25)

#### See Also

[multiPIMboot](#page-11-1) for running multiPIM with automatic bootstrapping to get standard errors.

[summary.multiPIM](#page-18-1) for printing summaries of the results.

[Candidates](#page-1-2) to see which candidates are currently available, and for information on writing userdefined super learner candidates and regression methods.

#### Examples

```
num.columns <- 3
num.obs <- 250
set.seed(23)
## use rbinom with size = 1 to make a data frame of binary data
A <- as.data.frame(matrix(rbinom(num.columns*num.obs, 1, .5),
                          nrow = num.obs, ncol = num.colum(s))## let Y[,i] depend only on A[,i] plus some noise
## (start with the noise then add a multiple of A[,i] to Y[,i])
Y <- as.data.frame(matrix(rnorm(num.columns*num.obs),
                          nrow = num.obs, ncol = num.colum(s))for(i in 1:num.columns)
 Y[, i] \le Y[, i] + i * A[, i]## make sure the names are unique
names(A) \leq pass(e("A", 1:num.columns, sep = "")names(Y) <- paste("Y", 1:num.columns, sep = "")
result <- multiPIM(Y, A)
```
<span id="page-11-0"></span>summary(result)

#### <span id="page-11-1"></span>multiPIMboot *Bootstrap the multiPIM Function*

#### Description

This function will run [multiPIM](#page-4-1) once on the actual data, then sample with replacement from the rows of the data and run [multiPIM](#page-4-1) again (with the same options) the desired number of times.

#### Usage

```
multiPIMboot(Y, A, W = NULL,
             times = 5000,
             id = 1:nrow(Y),
             multicore = FALSE,
             mc.num.jobs,
             mc.\,seed = 123,estimator = c("TMLE", "DR-IPCW", "IPCW", "G-COMP"),
             g.method = "main.terms.logistic", g.sl.cands = NULL,
             g.num.folds = NULL, g.num.splits = NULL,
             Q.method = "sl", Q.sl.cands = "default",
             Q.num.folds = 5, Q.num.splits = 1,
             Q.type = NULL,adjust.for.other.As = TRUE,
             truncate = 0.05,
             return.final.models = TRUE,
             na.action,
             verbose = FALSE,
             extra.cands = NULL,
             standardize = TRUE,
             ...)
```
#### Arguments

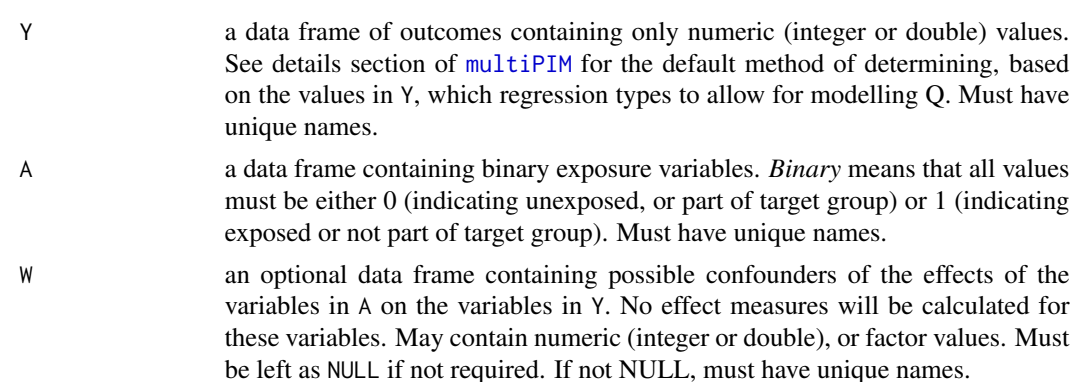

<span id="page-12-0"></span>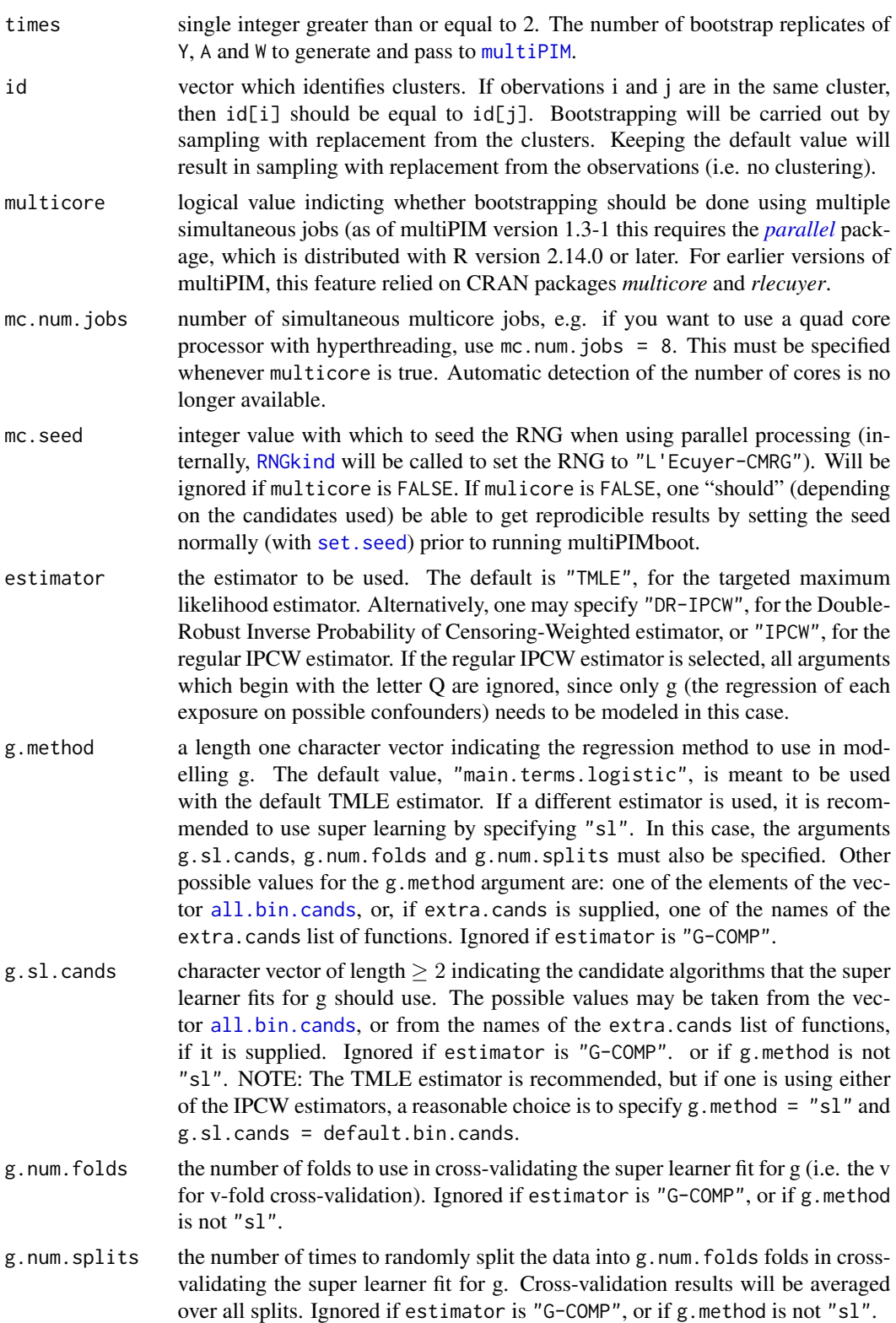

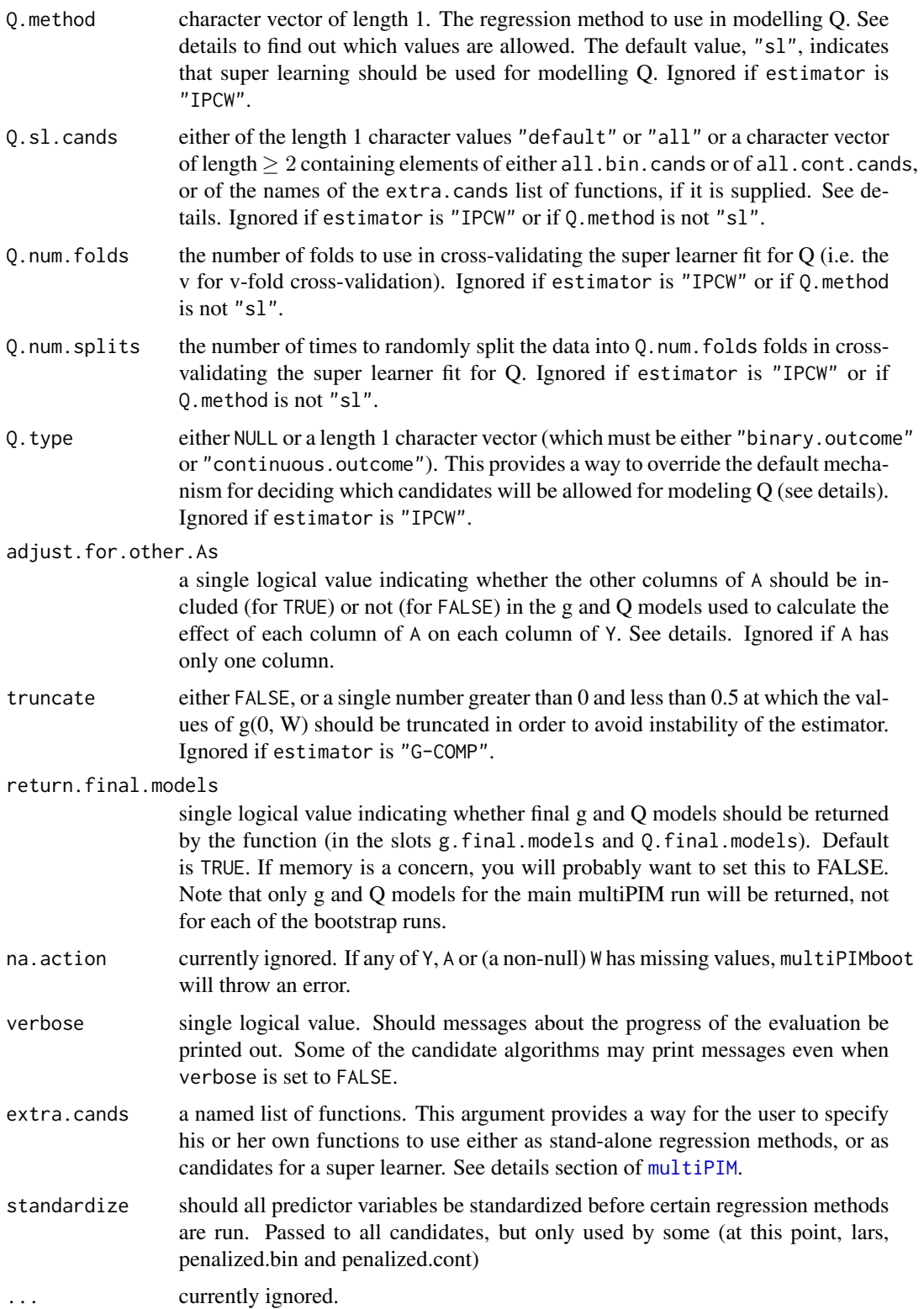

#### <span id="page-14-0"></span>multiPIMboot 15

#### Details

Bootstrap standard errors can be calculated by running the summary function on the multiPIMboot result (see link{summary.multiPIM}).

As of *multiPIM* version 1.3-1, support for multicore processing is through R's *parallel* package (distributed with R as of version 2.14.0).

For more details on how to use the arguments, see the details section for [multiPIM](#page-4-1).

#### Value

Returns an object of class "multiPIM" which is identical to the object resulting from running the [multiPIM](#page-4-1) function in the original data, except for two slots which are slightly different: the call slot contains a copy of the original call to multiPIMboot, and the boot.param.array slot now contains the bootstrap distribution of the parameter estimates gotten by running [multiPIM](#page-4-1) on the bootstrap replicates of the original data. Thus the object returned has the following slots:

param.estimates

a matrix of dimensions ncol(A) by ncol(Y) with rownames equal to names(A) and colnames equal to names(Y), with each element being the estimated causal attributable risk for the exposure given by its row name vs. the outcome given by its column name.

plug.in.stand.errs

a matrix with the same dimensions as param.estimates containing the corresponding plug-in standard errors of the parameter estimates. These are obtained from the influence curve. Note: plug-in standard errors are not available for estimator = "G-COMP". This field will be set to NA in this case.

- call a copy of the call to multiPIMboot which generated this object.
- num.exposures this will be set to  $ncol(A)$ .
- num.outcomes this will be set to ncol(Y).

W. names the names attribute of the W data frame, if one was supplied. If no W was supplied, this will be NA.

- estimator the estimator used.
- g.method the method used for modelling g.
- g.sl.cands in case super learning was used for g, the candidates used in the super learner. Will be NA if g.method was not "sl".

g.winning.cands

if super learning was used for g, this will be a named character vector with ncol(A) elements. The ith element will be the name of the candidate which "won" the cross validation in the g model for the ith column of A.

g.cv.risk.array

array with dim attribute c(ncol(A), g.num.splits, length(g.sl.cands)) containing cross-validated risks from super learner modeling for g for each exposure-split-candidate triple. Has informative dimnames attribute. Note: the values are technically not risks, but log likelihoods (i.e. winning candidate is the one for which this is a *max*, not a min).

<span id="page-15-0"></span>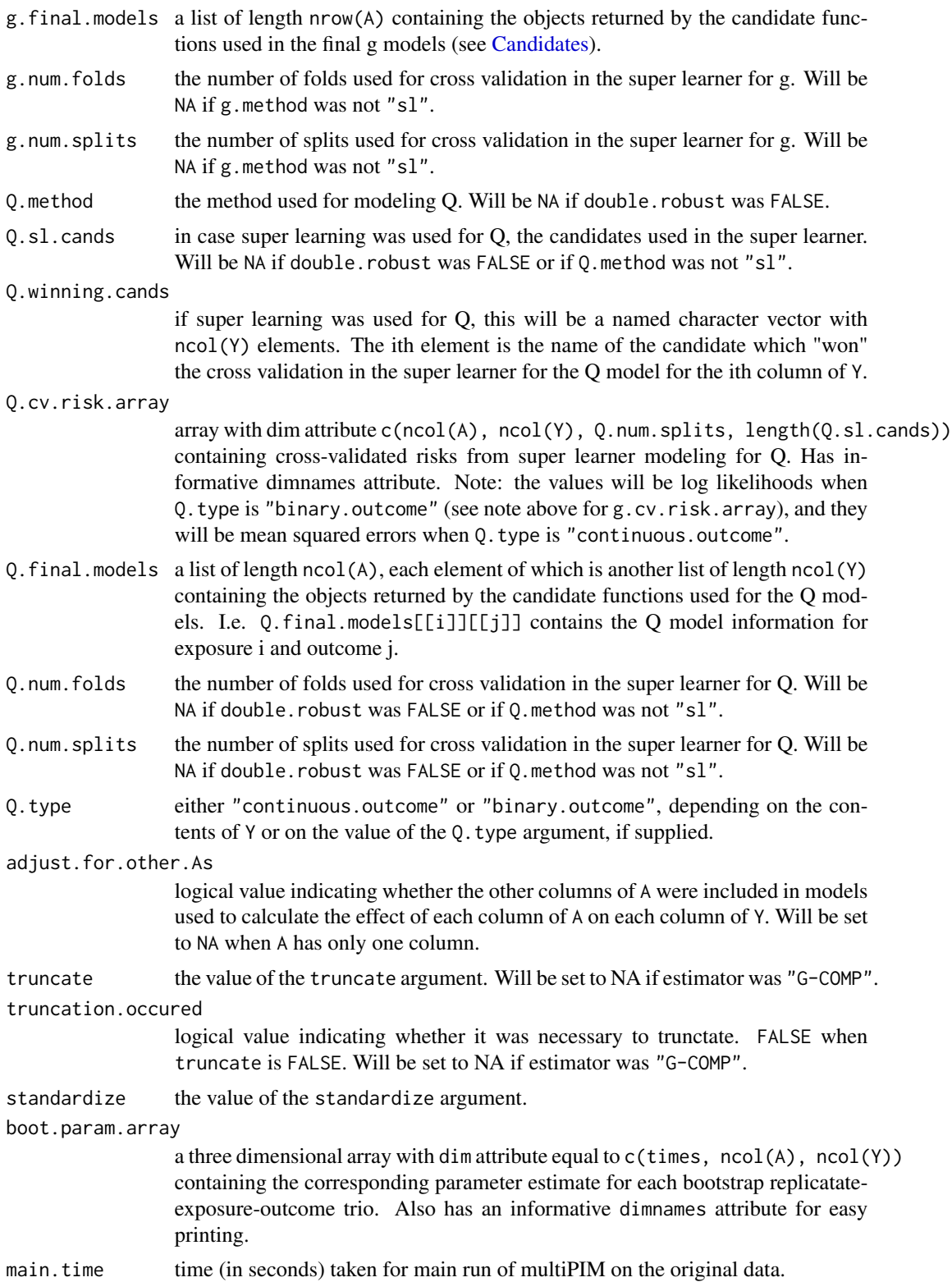

#### <span id="page-16-0"></span>multiPIMboot 17

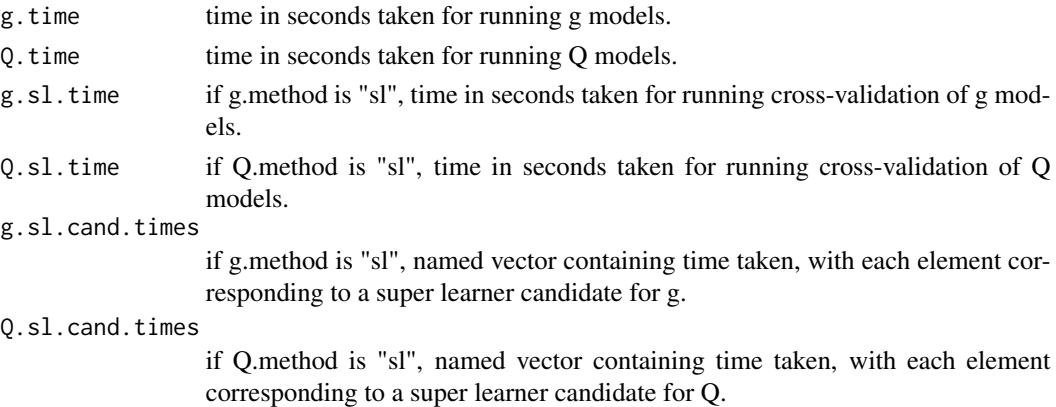

Note that all timing results apply only to the first run of codelinkmultiPIM on the original data, not the subsequent bootstrap runs.

#### Author(s)

Stephan Ritter, with design contributions from Alan Hubbard and Nicholas Jewell.

#### References

Ritter, Stephan J., Jewell, Nicholas P. and Hubbard, Alan E. (2014) "R Package multiPIM: A Causal Inference Approach to Variable Importance Analysis" *Journal of Statistical Software* 57, 8: 1–29. <http://www.jstatsoft.org/v57/i08/.>

Hubbard, Alan E. and van der Laan, Mark J. (2008) "Population Intervention Models in Causal Inference." *Biometrika* 95, 1: 35–47.

Young, Jessica G., Hubbard, Alan E., Eskenazi, Brenda, and Jewell, Nicholas P. (2009) "A Machine-Learning Algorithm for Estimating and Ranking the Impact of Environmental Risk Factors in Exploratory Epidemiological Studies." *U.C. Berkeley Division of Biostatistics Working Paper Series*, Working Paper 250. <http://www.bepress.com/ucbbiostat/paper250>

van der Laan, Mark J. and Rose, Sherri (2011) *Targeted Learning*, Springer, New York. ISBN: 978-1441997814

Sinisi, Sandra E., Polley, Eric C., Petersen, Maya L, Rhee, Soo-Yon and van der Laan, Mark J. (2007) "Super learning: An Application to the Prediction of HIV-1 Drug Resistance." *Statistical Applications in Genetics and Molecular Biology* 6, 1: article 7. [http://www.bepress.com/sagmb/](http://www.bepress.com/sagmb/vol6/iss1/art7) [vol6/iss1/art7](http://www.bepress.com/sagmb/vol6/iss1/art7)

van der Laan, Mark J., Polley, Eric C. and Hubbard, Alan E. (2007) "Super learner." *Statistical applications in genetics and molecular biology* 6, 1: article 25. [http://www.bepress.com/sagmb/](http://www.bepress.com/sagmb/vol6/iss1/art25) [vol6/iss1/art25](http://www.bepress.com/sagmb/vol6/iss1/art25)

#### See Also

[multiPIM](#page-4-1) for the main function which is called by multiPIMboot.

[summary.multiPIM](#page-18-1) for printing summaries of the results.

[Candidates](#page-1-2) to see which candidates are currently available, and for information on writing userdefined super learner candidates and regression methods.

#### 18 schisto and the set of the set of the set of the set of the set of the set of the set of the set of the set of the set of the set of the set of the set of the set of the set of the set of the set of the set of the set o

#### Examples

```
## Warning: This would take a very long time to run!
## Not run:
## load example from multiPIM help file
example(multiPIM)
## this would run 5000 bootstrap replicates:
boot.result <- multiPIMboot(Y, A)
summary(boot.result)
## End(Not run)
```
schisto *Schistosomiasis Data Set*

#### Description

Data on types of water exposure and schistosomiasis infection.

#### Usage

data(schisto)

#### Format

A data frame containing the outcome variable (stoolpos  $-1$  = positive stool sample (infected), 0 = negative stool sample), 7 water contact exposure variables (total time subject spent doing each activity: laundry, tool washing, bathing, swimming, ditch digging, rice planting, fishing), and two categorical covariates (village id number and age category).

Note: Village label does not correspond to the id numbers from the paper.

#### Source

Spear RC, Seto E, Liang S, Birkner M, Hubbard A, Qiu D, Yang C, Zhong B, Xu F, Gu X, Davis GM (2004). "Factors Influencing the Transmission of Schistosoma Japonicum in the Mountains of Sichuan Province of China." The American Journal of Tropical Medicine and Hygiene, 70(1), 48-56.

<span id="page-17-0"></span>

<span id="page-18-1"></span><span id="page-18-0"></span>

#### Description

Generate and print summaries of "multiPIM" objects (which result from calling either the [multiPIM](#page-4-1) or the [multiPIMboot](#page-11-1) function). Summaries may be of type "statistical", "time" or "both" (default). Statistical summaries contain, for each exposure-outcome pair, the parameter estimate, the standard error, the test statistic, the unadjusted p-value, and the Bonferroni-adjusted p-value. Time summaries contain a breakdown by g vs. Q modeling, and (if super learning was used to generate the "multiPIM" object) by super learner candidate, of the time taken to run multiPIM.

#### Usage

```
## S3 method for class 'multiPIM'
summary(object,
                type = c("both", "statistical", "time"),
                use.plug.in.se = is.null(object$boot.param.array),
                alternative.se.matrix = NULL,
                two.sided.p.vals = TRUE,
                bf.multiplier = object$num.exp * object$num.out,
                by.exposure = TRUE,
                digits = 4,
                ...)
```

```
## S3 method for class 'summary.multiPIM'
print(x, by.exposure, digits, ...)
```
#### Arguments

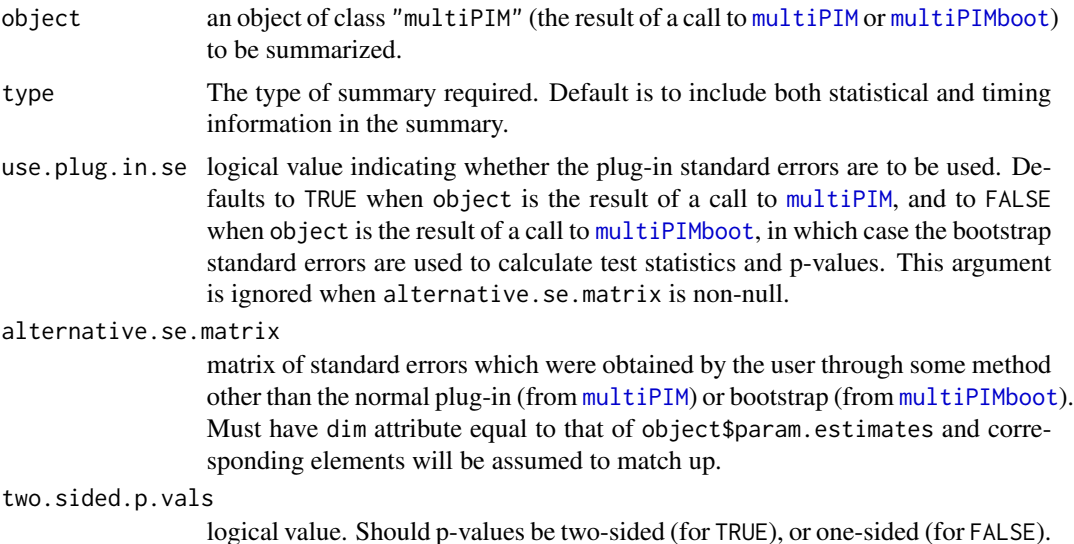

<span id="page-19-0"></span>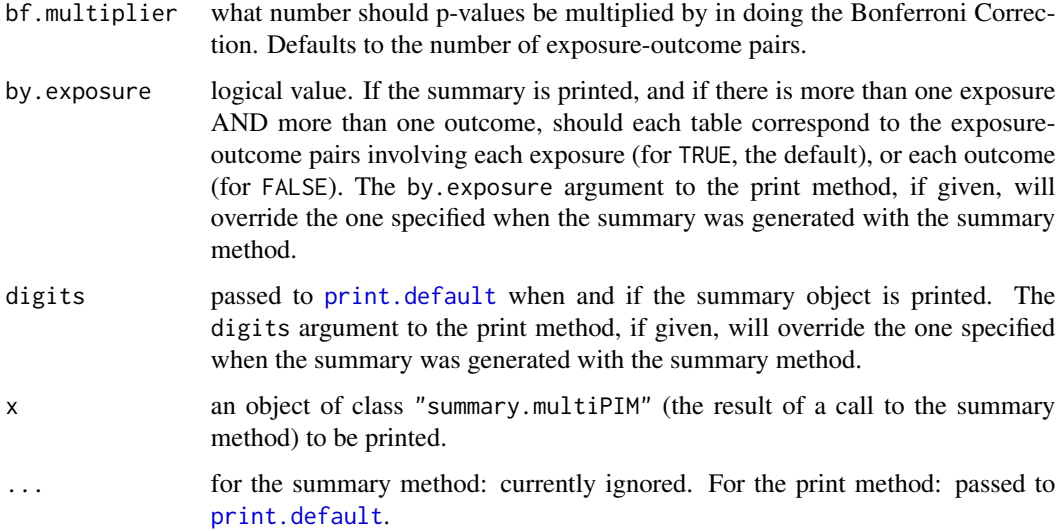

#### Value

For the summary method:

An object of class "summary.multiPIM", which will have different slots depending on the value of the type argument.

The object will always have the following slots (regardless of the value of type):

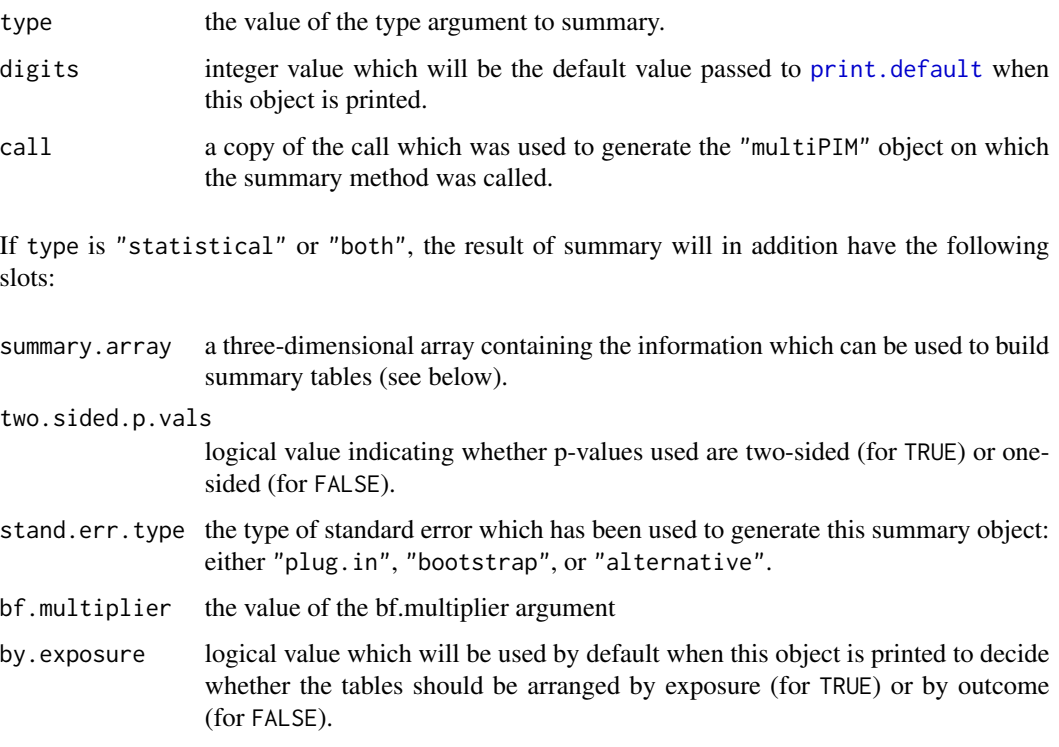

<span id="page-20-0"></span>Details for the summary.array slot: the first dimension corresponds to the exposures (columns of A from the "multiPIM" object for which the summary is being generated), the second dimension to the outcomes (columns of Y) and the third dimension has length 5 and corresponds to the 5 relevant attributes for each exposure-outcome pair (i.e. the parameter estimate, the standard error of that estimate, the test statistic, the unadjusted p-value and the Bonferroni-adjusted p-value, in that order). Thus, summary.array $[1,2,3]$  would be the test statistic for the pair consisting of the first exposure (first column of A) and the 2nd outcome (2nd column of Y), while summary.array[3,2,1] would be the parameter estimate for the pair consisting of the 3rd exposure and the 2nd outcome. To access the matrix containing all unadjusted p-values, use summary.array $[,$ , 4], to access the matrix consisting of everything that involves the fourth outcome use summary.array[,4,].

If type is "time" or "both", the result of summary will in addition have the following slots:

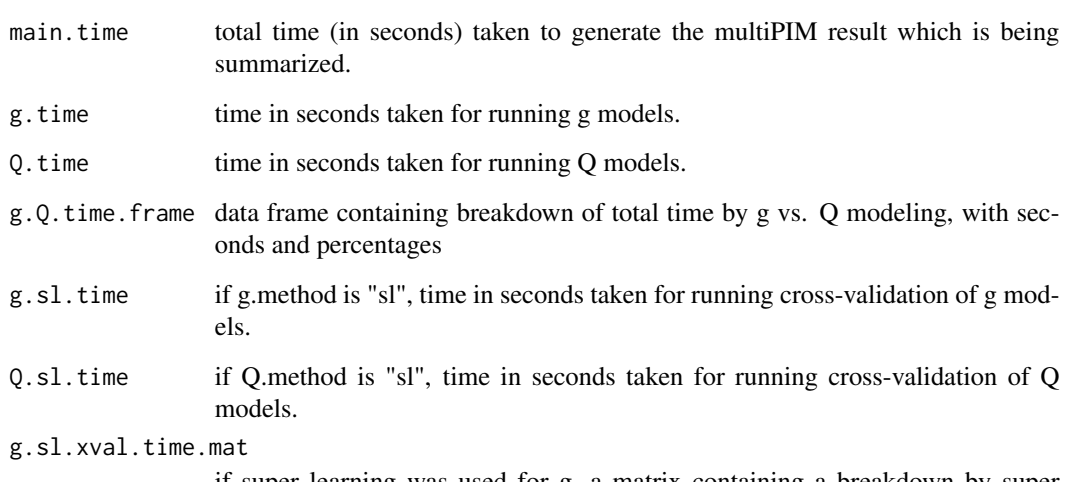

if super learning was used for g, a matrix containing a breakdown by super learner candidate of the time taken for cross-validation of g models, with seconds and percentages.

#### Q.sl.xval.time.mat

if super learning was used for Q, a matrix containing a breakdown by super learner candidate of the time taken for cross-validation of Q models, with seconds and percentages.

#### Print method:

The print method returns its first argument (x, which should be an object of class "summary.multiPIM") invisibly.

#### Author(s)

Stephan Ritter, with design contributions from Alan Hubbard and Nicholas Jewell.

#### See Also

[multiPIM](#page-4-1) and [multiPIMboot](#page-11-1)

#### <span id="page-21-0"></span>Examples

```
## load example from multiPIM help file
example(multiPIM)
## The results can also be displayed by outcome instead of by exposure:
summary(result, by.exposure = FALSE)
## now each table corresponds to all the pairs involving a single outcome
## may be best to store the summary object
sum.obj <- summary(result, by.exposure = FALSE)
sum.obj
## now the print method can be used to overide the values for
## by.exposure and digits (but not the other arguments):
print(sum.obj, by.exposure = TRUE, digits = 3)
## also can hand pick the info that we want from the summary.array slot
## e.g. let's say we are interested in all of the standard errors:
sum.obj$summary.array[,,2]
## or we are only interested in the exposure1-outcome2 pair:
sum.obj$summary.array[1,2,]
## or by name
sum.obj$summary.array["A1","Y2",]
```
wcgs *Subset of Data from Western Collaborative Group Study*

#### Description

A subset of the data from the Western Collaborative Group Study (described in Rosenman et al. 1975)

#### Usage

data(wcgs)

wcgs 23

#### Format

A data frame containing the following variables (all are type integer except for bmi, which is double):

- chd69: Outcome variable did subject get CHD by end of follow up (1969)?
- sbp0: Systolic blood pressure at baseline.
- dbp0: Diastolic blood pressure at baseline.
- chol0: Fasting serum cholesterol at baseline (contains 12 missing values NA).
- ncigs0: Cigarettes per day.
- dibpat0: Behavior type  $-1$  = type A, 2 = type B.
- age0: Age in years at baseline.
- height0: Height in inches.
- weight0: Weight in lbs.
- bmi0: BMI based on height0 and weight0.

#### Source

Rosenman RH, Brand RJ, Jenkins CD, Friedman M, Straus R, Wurm M (1975). "Coronary Heart Disease in the Western Collaborative Group Study. Final Follow-up Experience of 8 1/2 Years." JAMA, 233(8), 872-7.

# <span id="page-23-0"></span>Index

∗Topic datasets schisto, [18](#page-17-0) wcgs, [22](#page-21-0) all.bin.cands, *[6](#page-5-0)*, *[8](#page-7-0)*, *[13](#page-12-0)* all.bin.cands *(*Candidates*)*, [2](#page-1-0) all.cont.cands, *[8](#page-7-0)* all.cont.cands *(*Candidates*)*, [2](#page-1-0) Candidates, [2,](#page-1-0) *[8,](#page-7-0) [9](#page-8-0)*, *[11](#page-10-0)*, *[16,](#page-15-0) [17](#page-16-0)* cv.lars, *[2](#page-1-0)* default.bin.cands, *[8](#page-7-0)* default.bin.cands *(*Candidates*)*, [2](#page-1-0) default.cont.cands, *[8](#page-7-0)* default.cont.cands *(*Candidates*)*, [2](#page-1-0) glm, *[2](#page-1-0)* lars, *[2](#page-1-0)* lm, *[2](#page-1-0)* multiPIM, *[4](#page-3-0)*, [5,](#page-4-0) *[12](#page-11-0)[–15](#page-14-0)*, *[17](#page-16-0)*, *[19](#page-18-0)*, *[21](#page-20-0)* multiPIMboot, *[4](#page-3-0)*, *[10,](#page-9-0) [11](#page-10-0)*, [12,](#page-11-0) *[19](#page-18-0)*, *[21](#page-20-0)* parallel, *[13](#page-12-0)* penalized, *[2](#page-1-0)* polyclass, *[2](#page-1-0)* polymars, *[2](#page-1-0)* print.default, *[20](#page-19-0)* print.summary.multiPIM *(*summary.multiPIM*)*, [19](#page-18-0) profL1, *[2](#page-1-0)* RNGkind, *[13](#page-12-0)* rpart, *[2](#page-1-0)* schisto, [18](#page-17-0) set.seed, *[13](#page-12-0)* summary.multiPIM, *[11](#page-10-0)*, *[17](#page-16-0)*, [19](#page-18-0) wcgs, [22](#page-21-0)